## Technische fiche Internetpubs Wide Skyscraper (+ doorplaatsing op mobiele sites)

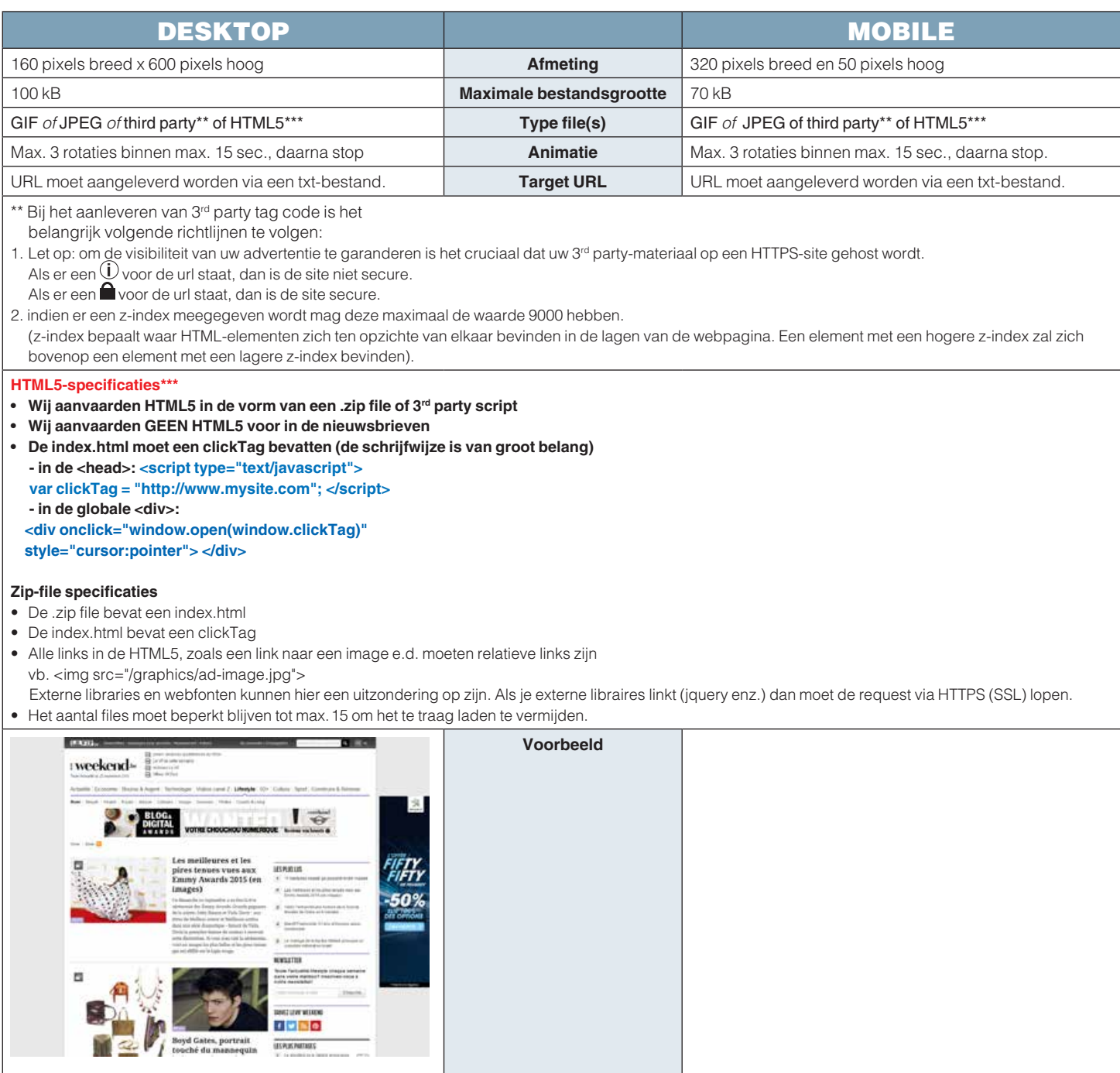